## SiteWorks update Agenda

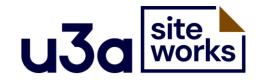

- •Progress to date, a look a some live sites
- .The process for getting a SiteWorks site
- Support arrangements
- •Choosing a "Starter" or "Migrated" site, demo migration
- Using additional WordPress plugins
- •Future development
- User feedback Frances Kilburn, Evesham u3a

#### Progress to date (As of 1<sup>st</sup> February 2024)

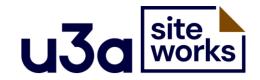

28 sites live on SiteWorks project hosting
12 independently hosted (that we know about)

- -just under 600 u3as have registered interest
- still too early to predict speed of rollout
- •Site Builder will be supported until at least the end of 2024

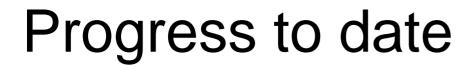

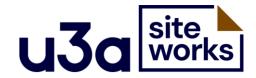

Live demo

.Site Builder migrated sites list

.map of live hosted sites (SiteWorks website)

.the roll-out queue (SiteWorks website)

a look at a few live sites

### The process SiteWorks hosting

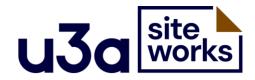

- Register interest join the queue
- Accept Terms and Conditions
- Zoom introductory workshop
- .Familiarisation with WordPress using 'Local'
- •Migration team assist with site preparation
- .Go Live

### The process Self hosting

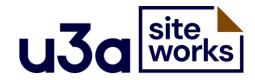

.Choose your hosting service

Install WordPress

Install and activate the u3a SiteWorks theme plus plugins to meet your needs (covered in detail on the u3aWPdev forum and on the project's GitHub pages)

Note: A service to migrate a site from Site Builder is not provided for self-hosted sites

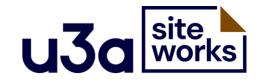

# Support arrangements

- .the main SiteWorks website has
  - -FAQ
  - -comprehensive User Guide
  - recommended learning resources
- .the u3aWPdev forum
- the SiteWorks helpdesk for u3as using SiteWorks project hosting

### "Starter" site or "Migrated" site?

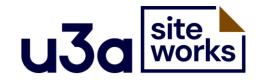

•A migrated site takes the majority of your content from a Site Builder site

•A starter site provides a small set of sample pages

 In either case, there will be redirection from sites formerly hosted on Site Builder

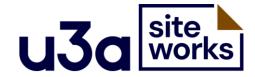

#### 1 - Export site from Site Builder

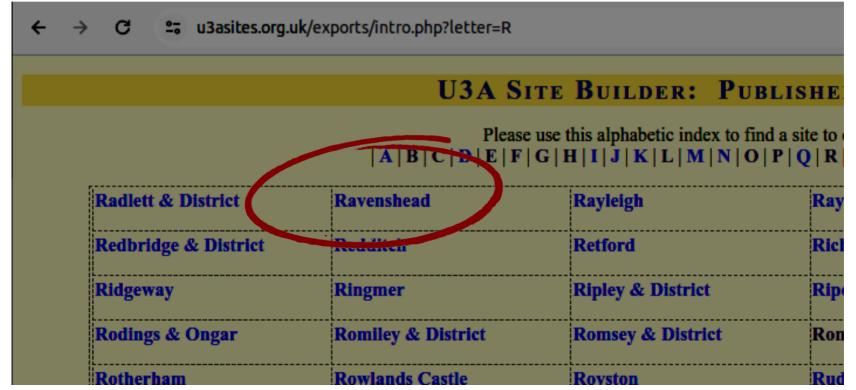

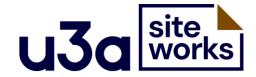

#### 1 - Export site from Site Builder

#### **Site Builder Export**

Created allgroups directory Created nongroups directory

#### Exporting site Ravenshead to xmlfiles/ravenshead.zip

64 pages found

11 valid image files found

48 valid document files found

Making grouplist ...

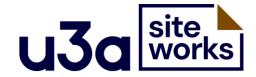

#### 2 - Import site into WordPress

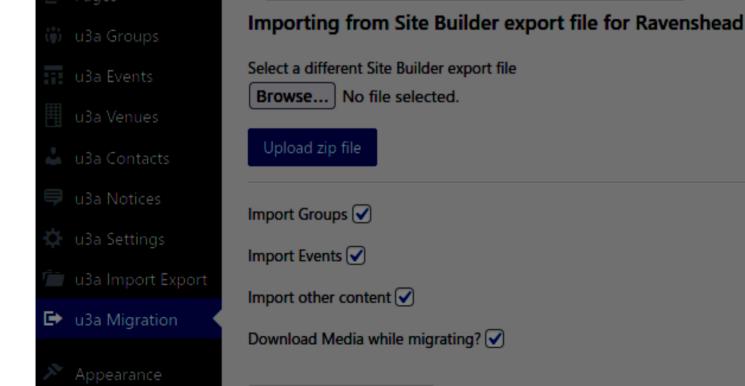

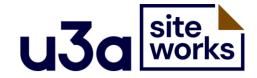

### 3 - Set Site Builder menu, adjust as required

|                        |   | Header                                   | Ctrl+K     | 🗖 Saved 🔲 🛈 🗄                                                                        |
|------------------------|---|------------------------------------------|------------|--------------------------------------------------------------------------------------|
| List View              | × |                                          |            | Template part Block ×                                                                |
| ・ 臣 Group<br>~ 臣 Group |   | ⊐ ⊘ :: <>  = :                           | Ravenshead | Navigation<br>A collection of blocks that allow<br>visitors to get around your site. |
| ✓ JC Row               |   | 2023 AGM A Diary Adverbial Conversations |            |                                                                                      |
| > 🕢 Navigation         | ÷ | Affinity Photo links Archive Beacon      |            | <u> </u>                                                                             |
| D Search               |   | Beacon Training Guides Billy Committee   |            | Menu                                                                                 |
|                        |   | Contact Contact Us                       |            | ✓ ■ Page List                                                                        |
|                        |   | Cryptic Crossword Records All            |            | E 2023 AGM                                                                           |
|                        |   | Diary of Meetings Trips and other Events | Search     | E A Diary                                                                            |
|                        |   | Example Dance links Front Page           |            |                                                                                      |
|                        |   | Interest Groups Links Lipograms          |            | Adverbial Conversations                                                              |
|                        |   | Membership News Risk Assessment          |            | Affinity Photo links                                                                 |
|                        |   | Social Media Resources The Briefcase     |            | Archive                                                                              |
|                        |   | Welcome to Ravenshead U3A                |            | E Beacon                                                                             |
|                        |   |                                          |            |                                                                                      |

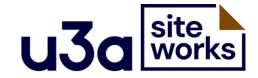

### 3 - Set Site Builder menu, adjust as required

| ₩ + < ~ ~ =            |   | Header                                                      | Ctrl+K     | 🗖 Save 🔲 O 🗄                                                                                                |
|------------------------|---|-------------------------------------------------------------|------------|----------------------------------------------------------------------------------------------------|
| List View              | × |                                                             |            | Template part Block ×                                                                                       |
| › 년 Group<br>~ 년 Group |   | JC         Ø ::         ↓         I=         Edit         : | Ravenshead | <ul> <li>Navigation</li> <li>A collection of blocks that allow visitors to get around your site.</li> </ul> |
| ✓ JC Row               |   | Home Welcome News Groups Events Contact                     |            | = ♦ 0                                                                                                    |
| > 🕢 Navigation         | : | Links Committee Beacon Archive Membership                   | Search     | - • •                                                                                                    |
| D Search               |   | +                                                           |            | Menu                                                                                                    |
|                        |   |                                                             |            | E Home                                                                                                    |
|                        |   |                                                             |            | E Welcome                                                                                                   |
|                        |   |                                                             |            | E News                                                                                                    |
|                        |   |                                                             |            | E Groups                                                                                                    |
|                        |   |                                                             |            | E Events                                                                                                    |
|                        |   |                                                             |            | E Contact                                                                                                   |
|                        |   |                                                             |            | E Links                                                                                                    |
|                        |   |                                                             |            |                                                                                                    |

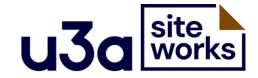

#### 3 - Set Site Builder menu, adjust as required

| X - 🗆 💼 🖬 Raver                                                        | shead u3a: Welcom × +                                                                        |                                                                                                    |
|------------------------------------------------------------------------|----------------------------------------------------------------------------------------------|----------------------------------------------------------------------------------------------------|
| $, \leftarrow \rightarrow C \qquad O$                                  | A https://u3asites.org.uk/ravenshead/welcome                                                 | ତ 🕒 🛡 🦧 🛛                                                                                                   |
| Home Welcome                                                           | News Groups Diary Contact Committee Beacon Archive u3a Membership                            | _                                                                                                    |
| × – 🗆 🙃 🕅 Header < Template                                            | bart IX +                                                                                    | ~                                                                                                    |
| $\leftarrow \rightarrow C$ O $\stackrel{\circ}{\simeq}$ ravenshe       | ad.local/wp-admin/site-editor.php?postType=wp_template_part&postId=u3a-siteworks-theme%2F% 🛣 | ⊠ 🙂 🛡 🦑 😫 ≦                                                                                                 |
|                                                                        | Header Ctrl+K                                                                                | Save 🔲 D :                                                                                                  |
| List View X                                                            |                                                                                              | Template part Block ×                                                                                       |
| › 면 Group<br>~ 면 Group                                                 | JI Ø :: <>  = Edit :<br>Ravenshead                                                           | <ul> <li>Navigation</li> <li>A collection of blocks that allow visitors to get around your site.</li> </ul> |
| <ul> <li>✓ JC Row</li> <li>✓ Navigation :</li> <li>✓ Search</li> </ul> | Home Welcome News Groups Events Contact<br>Links Committee Beacon Archive Membership         | <u>≂</u>                                                                                                    |
|                                                                        |                                                                                              |                                                                                                    |

oom as it suits them

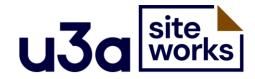

#### 4 - Set WordPress "home" page and test

| u3a Ra                                                                                                    |                    | Home<br>Beacon                                                                                                    | Welcome                                     | News<br>Archive | Groups                    | Diary<br>u3a | Contact      | Committee<br>Membership   |
|----------------------------------------------------------------------------------------------------|--------------------|----------------------------------------------------------------------------------------------------|---------------------------------------------|-----------------|---------------------------|--------------|--------------|---------------------------|
| Home Welcome News <u>Groups</u> Diary                                                                                                    |                    |                                                                                                    |                                             | Int             | erest G                   | roups        |              |                           |
| Contact Committee Beacon Archive<br>Membership                                                                                                    |                    | We have nearly 40 active Interest Groups<br>Our Groups Coordinator, Anne Eldridge, is the link between the groups and the                                                                                                    |                                             |                 |                           |              |              |                           |
| Interest Groups<br>We have nearly 40 active Interest Groups                                                                                                    | be<br>or           | committee and can be contacted via the Committee page or the direct link<br>below. Group leaders and other members give their time voluntarily to plan and<br>organise interest group activities. If any member wishes to start a new group<br>please contact Anne. |                                             |                 |                           |              |              |                           |
| Our Groups Coordinator, Anne Eldridge, is the link between the groups and the committee and can be contacted via the <u>Committee</u> page or the direct link below. Group leaders and other members give their time voluntarily to plan and organise |                    | urrently. Gi                                                                                                    | k with group<br>roups are me<br>suits them! |                 |                           | -            | •            | working<br>ing to meet on |
| interest group activities. If any member wishes to start a n<br>Anne.                                                                                                    |                    | HELPFUL D                                                                                                    | OCUMENTS:                                   | :               |                           |              |              |                           |
| Please check with group leaders or <u>Anne Eldridge</u> how gr<br>currently. Groups are meeting normally. Some groups are a                                                                                                    | oups are working 2 | I. Guidance<br>2022                                                                                                    | e for Group L                               |                 | This docun<br>unavailable |              | rrently bein | g updated so is           |

View the national "U3A Oversight" web site which displays events across all U3A's

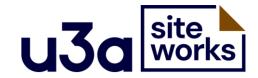

Live demo of migrated site

Ravenshead u3a Site Builder site

Ravenshead site on 'Local' after standard migration process

# Using additional plugins

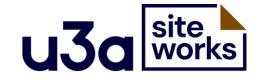

•Plugins are perhaps the main reason WordPress is so widely used. Several are included in the standard SiteWorks build.

 Non standard plugins are not supported by the SiteWorks project team or helpdesk

•Must be tested by web manager before installing.

In the event of problems the SiteWorks helpdesk can arrange restore from backup, or a fresh "Starter" site.

# Using additional plugins

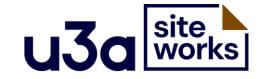

•Plugins which store backups on the server are not permitted under the T&Cs, but those that create off-site backups are fine

•Plugins may set additional cookies or facilitate tracking. Web managers are responsible for ensuring GDPR compliance.

•The project may in future identify a small number of "recommended" plugins which would not be installed as standard but which would be supported to some degree.

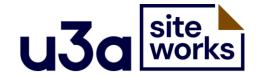

 Some enhancements to the SiteWorks plugins is under way as a result of feedback from Pioneer users.

•Next "feature release" likely April 2024, to follow the WordPress 6.5 update.

 bug fixes and "behind the scenes" changes deployed via the WordPress update service as need arises.

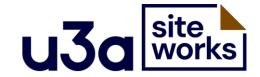

Principles:

 keep to a minimum any bespoke development so as to avoid problems with maintenance in the longer term

 always use WordPress core features and readily available, well-supported plugins where these can meet needs

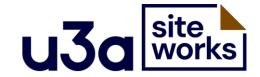

SiteWorks and Beacon

 no significant changes likely until Site Builder migration complete

work to identify options is under way

Beacon and SiteWorks committee, chaired by Chris Winner, began meeting in October 2023

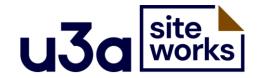

Contributions and suggestions

.the u3aWPdev forum

- .u3a Siteworks Development on GitHub
- .SiteWorksDev on Slack
- .email the SiteWorks team

### User Feedback

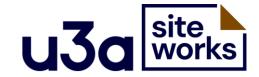

#### Over to Frances Kilburn, Evesham u3a ...

#### What was it like being a pioneer?

#### Hi, Frances Kilburn 🔟 Status: Active, open to new members Group Coordinator: Teresa Green Group email: Badminton 2 group on Friday afternoons When: Every week $\bigcirc$ Where? Wallace House - Sports Hall When? Every Friday 1:30 - 3:00 pm £2.00 - £3.00 Cost Contact Teresa Green Badminton is back from Friday 10th September 2021

This 2nd weekly session of Badminton is open to everyone, including those who play on a Monday. Numbers attending tend to be lower on a Friday, so you are guaranteed plenty of time on court. You need to bring your own racket and to have clean, suitable footwear with non-black soles.

No line space

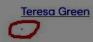

#### More about the u3a:

- Find out more about the u3a ethos, our Privacy Policy and the other conditions we must all agree to in Members Info
- All u3a members have access to the national events and projects and many of the resources of <u>The Wider u3a</u> and the <u>u3a Third Age Trust</u>, as well as <u>u3a learning</u> movement-wide opportunities the details of which are available to view as a colourful <u>u3a Learning colour leafiet</u>
- , and in a printable <u>u3a learning leaflet low-ink pdf</u> .
- Join our Facebook public group .
- Read our Quarterly Newsletters .

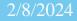

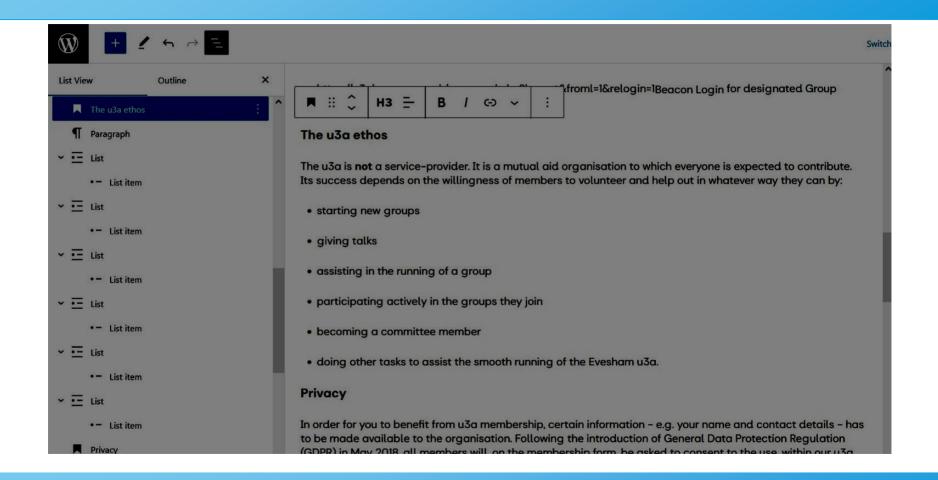

#### Hadrian's Wall Project

The following information has been received from Allan Walmsley, Trustee for the West Midlands:

A huge thanks to everyone who has indicated an interest in the project to showcase u3a activities at Hadrian's Wall in 2023. Lots of ideas have been pouring in and the project team are steaming ahead with preparations and have already made a number of key decisions. Firstly, the level of interest shown by members means that the project is highly likely to go ahead, and that Wednesday 10 May 2023 seems to be the favoured date to focus on. The likely primary site for many u3a activities will be The Sill: National Landscape Discovery Centre, which will also provide close access to the famous Sycamore Gap, and Vindolanda, the excavated Roman fort and village. All sites are being checked for access, facilities, parking etc.

There has been significant interest from history, local history and archaeology interest groups but the hope is that the setting will also encourage many other groups such as art, drama, geography and geology.

Whilst the focus for PR and main activities will be on 10 May, the intention is to create a

17:04 🕅 🌡 🔒

▼⊿ 🖬 48%

#### Archaeology and Heritage

Are you interested in archaeology and our heritage? Would you like to join me as the group is now established. Please contact me through the email envelope on this webpage.

The meeting time is the afternoon of the third Tuesday of the month, with trips and activities by arrangement. Our meeting venue will be determined by the size of the group.

The aim of the group is to extend our knowledge of archaeology and heritage through field trips, in-house discussion and external speakers.

I look forward to hearing from you!

#### Archaeology ampersand Heritage

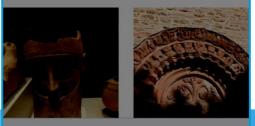

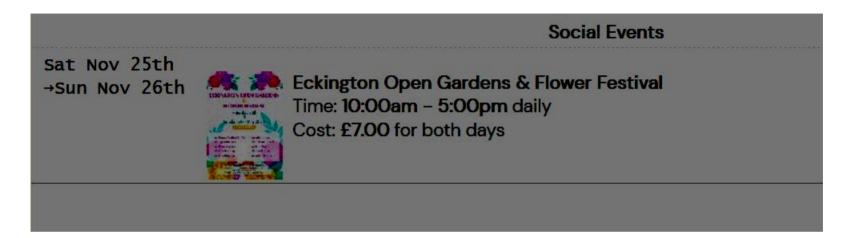

 25th November 2023
 Eckington Open GardensEckington Open Gardens & Flower FestivalTime: 10:00am - 5:00pm dailyCost: £7

 Social
 .00 for both days

-

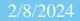

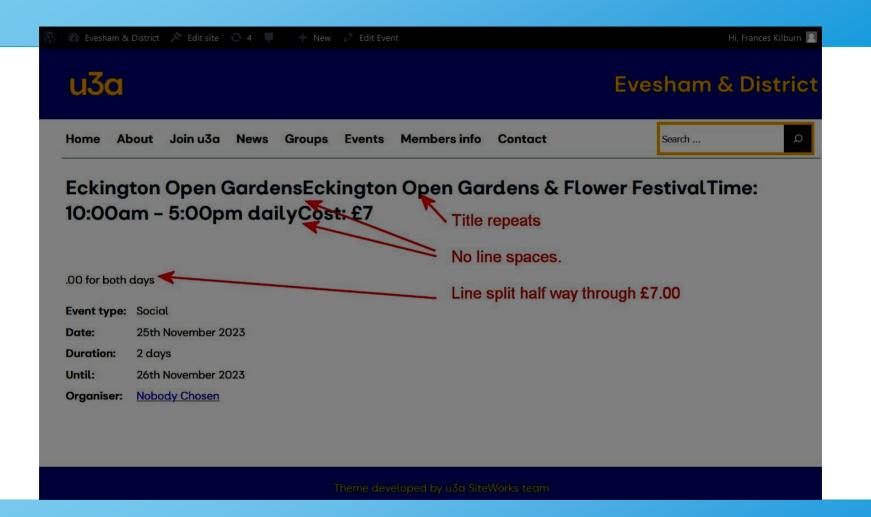

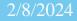

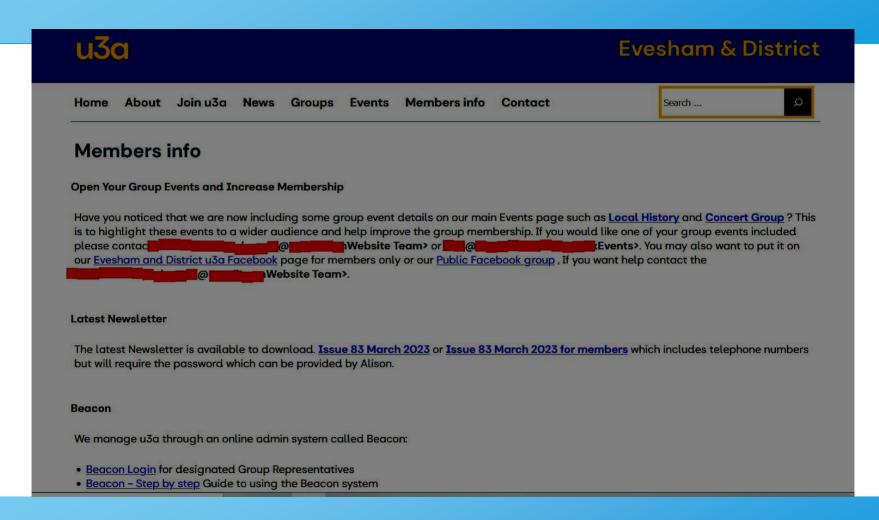

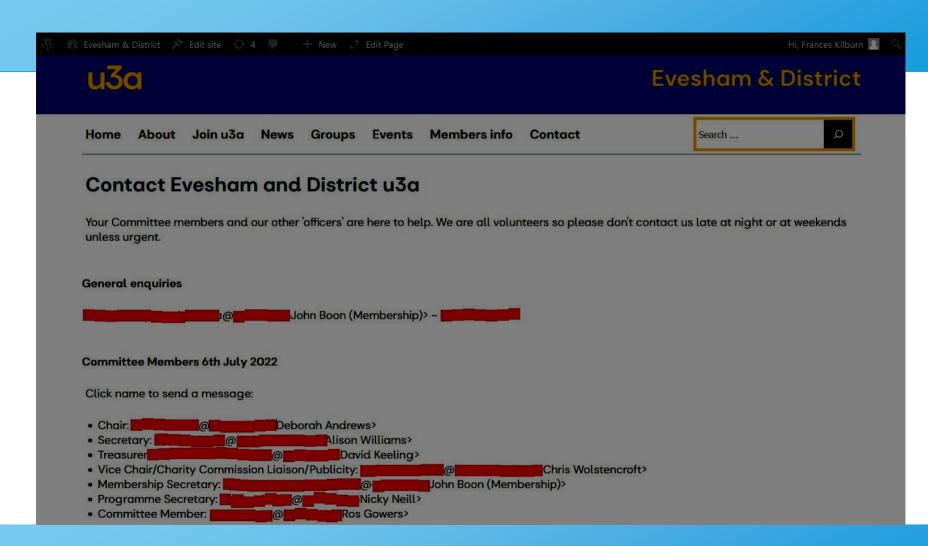

| 💮 💣 Evesham & Distric                           | rt 🔿 5 🌹 🕂 New 🍊 WPvivid Bac                            |                                     |                        |            |                   | Hi, Frances Kilburn 🔝 |
|-------------------------------------------------|---------------------------------------------------------|-------------------------------------|------------------------|------------|-------------------|-----------------------|
| rests                                           | Media Library Add New Sea                               | rch results for: <b>constitutio</b> | on                     |            |                   |                       |
| 93 Media                                        | Maintenance Mode is active. <u>Settings</u>             |                                     |                        |            |                   | 0                     |
| Library                                         |                                                         |                                     |                        |            |                   |                       |
| Add New                                         | All media items 🗸 All date                              | s 🗸 Filter                          |                        | Se         | arch constitution |                       |
| Pages<br>3 u3a Groups                           | Bulk actions V Apply                                    |                                     |                        |            |                   | 3 items               |
| u3a Events                                      | 🗋 File                                                  | Author                              | Uploaded to            | Date       | Imsanity          |                       |
| u3a Venues                                      | Constitutionofeve.u3a2.6                                |                                     | (Unattached)<br>Attach | 2023/05/16 |                   |                       |
| 🎂 u3a Contacts                                  | constitutionofeve.u3a2.6.21                             | .pdf                                | Attach                 |            |                   |                       |
| 🤍 u3a Notices                                   |                                                         |                                     |                        |            |                   |                       |
| 🔅 u3a Settings                                  | constitutionofeve.u3a2.6<br>constitutionofeve.u3a2.6.21 |                                     | (Unattached)<br>Attach | 2023/05/16 |                   |                       |
| 🔊 Appearance                                    |                                                         | .pu                                 |                        |            |                   |                       |
| 📈 Plugins                                       |                                                         |                                     |                        |            |                   |                       |
| 📥 Users                                         | constitutionofeve.u3a2.6<br>constitutionofeve.u3a2.6.21 |                                     | (Unattached)<br>Attach | 2023/05/16 |                   |                       |
| 🖉 Tools                                         |                                                         | •                                   |                        |            |                   |                       |
| <ul> <li>All-in-One WP<br/>Migration</li> </ul> | File                                                    | Author                              | Uploaded to            | Date       | Imsanity          |                       |
| Settings                                        | Bulk actions V Apply                                    |                                     |                        |            |                   | 3 items               |
| 🌰 WPvivid Backup                                |                                                         |                                     |                        |            |                   |                       |

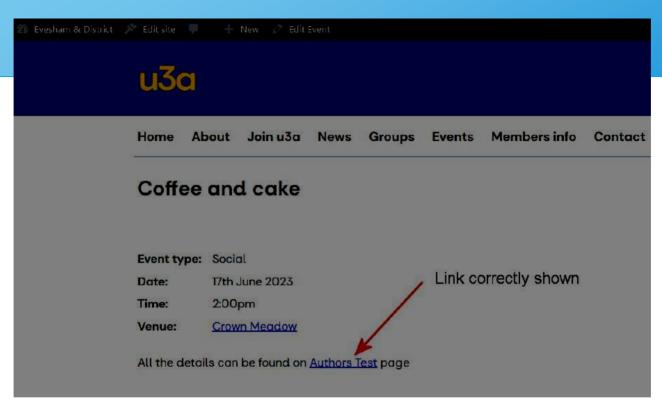

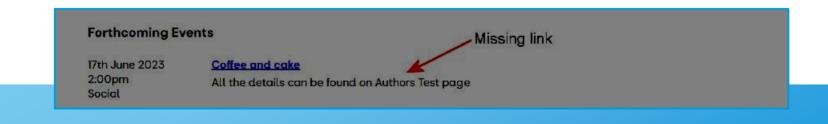

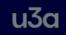

#### **Evesham & District**

| Home Abo                        | ut Join u3a News Groups                   | Events Members info Contact                |                                  | Search                     |         |
|---------------------------------|-------------------------------------------|--------------------------------------------|----------------------------------|----------------------------|---------|
| Coffee                          | and cake – Speal                          | ker: Arthur Testy                          |                                  |                            |         |
| Event type:                     | Social                                    |                                            |                                  |                            |         |
| Date:                           | 30th June 2023                            |                                            |                                  |                            |         |
| Time:                           | 2:00pm                                    |                                            |                                  |                            |         |
| Duration:                       | 5 days                                    |                                            |                                  |                            |         |
| Until:                          | 4th July 2023                             |                                            |                                  |                            |         |
| Venue:                          | Crown Meadow                              |                                            |                                  |                            |         |
| From 2:00 ti                    | 4:00 daily.                               |                                            |                                  |                            |         |
| contact <u>Pres</u><br>cakes.   | <u>s Officer</u> if you can help. All the | details can be found on <u>Authors Tes</u> | t page which is password protect | ed. Don't worry I will eat | all the |
|                                 |                                           |                                            |                                  |                            |         |
|                                 |                                           |                                            |                                  |                            |         |
|                                 |                                           |                                            |                                  |                            |         |
| Forthcomi                       | ng Events                                 |                                            |                                  |                            |         |
| 30th June :                     | 023 <u>Coffee and</u>                     | cake – Speaker: Arthur Tes                 | ty                               |                            |         |
| 2:00pm<br>to 4th July<br>Social |                                           | 4:00 daily. contact [u3a_contac<br>Meadow  | at name="Press Officer" email=   | recipient@example.c        | om      |

#### **Forthcoming Events**

**30th June 2023** 2:00pm to 4th July 2023 Social

#### Coffee and cake - Speaker: Arthur Testy

contact <u>Press Officer</u> if you can help or <u>Teresa Green</u> for more information. Venue: <u>Crown Meadow</u>

emails show correctly when entered in excerpt

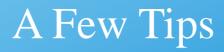

- •Get started on some self training. Use Local and the 'siteworksdemo' file and a free on-line guide like Easy WP Guide. All available on the SiteWorks website.
- •Show your committee screen shots early so 'signing off' isn't delayed.
- •Don't think you can skip the training because you know WordPress, SiteWorks uses bespoke plugins for u3a specific pages.
- •Prepare SiteBuilder. Tidy up text; remove unwanted pictures; check emails.
- •Keep the first production site simple.

#### What was it like to be a Pioneer?

Frustrating, Rewarding, Challenging, Interesting, Satisfying, Time Consuming, Educational

But

I was able to Learn on the way

I had an occasional Laugh and

its an experience I can Live with